# **Tritech Genesis**

# **Software Suite**

**Supported Interface Strings**

**and File Formats**

0716-SOM-00002 Rev 02

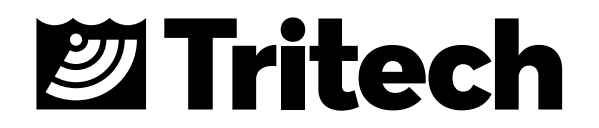

© Tritech International Ltd

The copyright in this document is the property of Tritech International Ltd. The document is supplied by Tritech International Ltd on the understanding that it may not be copied, used, or disclosed to others except as authorised in writing by Tritech International Ltd.

Tritech International Ltd reserves the right to change, modify and update designs and specifications as part of their ongoing product development programme. All product names are trademarks of their respective companies.

# **Table of Contents**

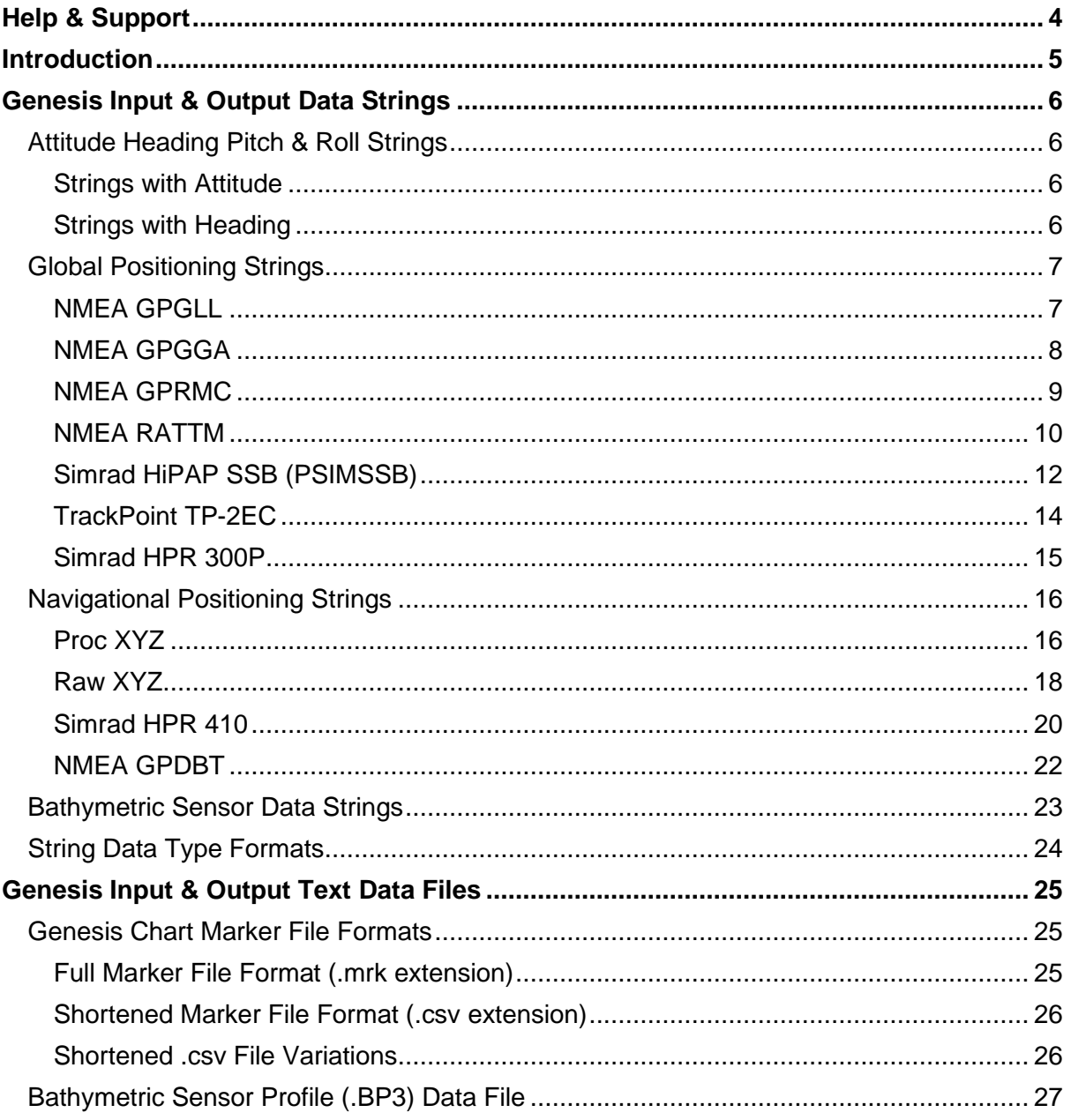

# <span id="page-3-0"></span>**Help & Support**

First please read this manual thoroughly (particularly the Troubleshooting section, if present). If a warranty is applicable, further details can be found in the Warranty Statement, 0080-STF-00139, available upon request.

*Tritech International Ltd can be contacted as follows:*

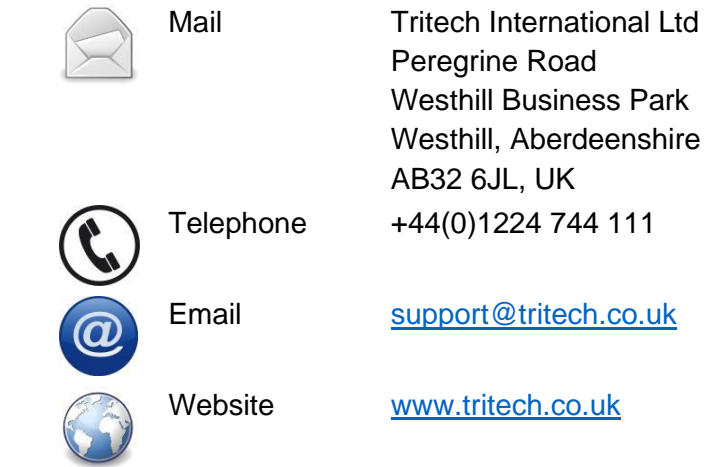

Prior to contacting Tritech International Ltd please ensure that the following is available:

- 1. The Serial Numbers of the product and any Tritech International Ltd equipment connected directly or indirectly to it.
- 2. Software or firmware revision numbers.
- 3. A clear fault description.
- 4. Details of any remedial action implemented.

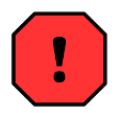

#### **Contamination**

If a product has been used in a contaminated or hazardous environment you must de-contaminate the product and report any hazards prior to returning the unit for repair. Under no circumstances should a product be returned that is contaminated with radioactive material.

The name of the organisation which purchased the system is held on record at Tritech International Ltd and details of new software or hardware packages will be announced at regular intervals. This manual may not detail every aspect of operation and for the latest revision of the manual please refer to [www.tritech.co.uk.](https://www.tritech.co.uk/)

Tritech International Ltd can only undertake to provide software support of systems loaded with the software in accordance with the instructions given in this manual. It is the customer's responsibility to ensure the compatibility of any other package they choose to use.

# <span id="page-4-0"></span>**Introduction**

Genesis is Tritech International's most recent all in one software interface for controlling, displaying and recording data from its portfolio of sensors including multibeam & mechanical sonars, USBL positioning, bathymetric and echosounder devices. It can also be used to record data from cameras, GPS, MRU and other third party device connections.

It boasts a modern, dynamic user interface with highly integrated features and builds upon decades of experience in providing an easy to use user interface for the wide variety of subsea sensors manufactured by Tritech International Ltd. Devices can be dynamically added, configured and setup within the Genesis GUI.

Genesis is available for Windows OS® only. The Genesis software is under continuous further development to support new products, add new features and new functionality. Tritech welcome any suggestions for further functionality or features. These and any software bug reports can be sent to [support@tritech.co.uk](mailto:support@tritech.co.uk) for consideration and / or resolution.

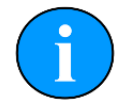

Software functionality and details are correct for version 1.7.3 of Genesis and may differ from earlier or later versions. The latest released version of Genesis is available from the Tritech website [www.tritech.co.uk/.](http://www.tritech.co.uk/)

This supplementary manual details the interface strings that are recognised by Genesis as valid inputs, and can be output from Genesis via a serial connection. Several of the output strings are only relevant to specific Tritech devices and may not be available for all other products. This document also documents the common text interface file formats for inputs and outputs from Genesis.

This manual should be used as a reference and consulted along with the relevant product specific hardware or software manual. The current release of this and other manuals are available from the Tritech website [www.tritech.co.uk/.](http://www.tritech.co.uk/)

# <span id="page-5-0"></span>**Genesis Input & Output Data Strings**

This section details the various input and output ASCII serial data string types supported by Genesis.

# <span id="page-5-1"></span>**Attitude Heading Pitch & Roll Strings**

The following Attitude Heading Pitch & Roll (AHRS) strings are accepted as inputs into Genesis.

# <span id="page-5-2"></span>**Strings with Attitude**

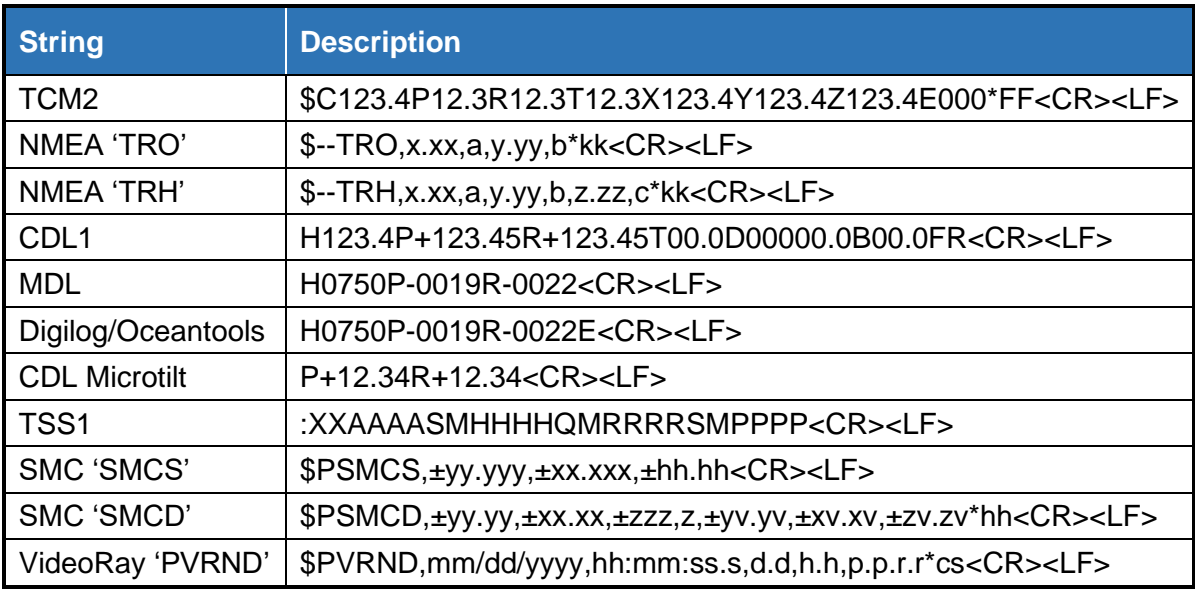

## <span id="page-5-3"></span>**Strings with Heading**

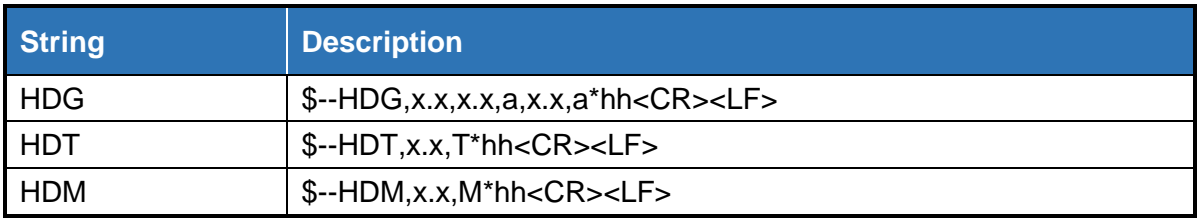

# <span id="page-6-0"></span>**Global Positioning Strings**

The following Global Positioning System (GPS) and other positional system strings can be used as both inputs and navigational output strings within Genesis.

# <span id="page-6-1"></span>**NMEA GPGLL**

This NMEA string format is used for Global Positioning and mainly sent by GPS devices. It is a common format for providing co-ordinate positions in Latitude / Longitude format. This ASCII string has comma field separators.

The full string format is as follows:

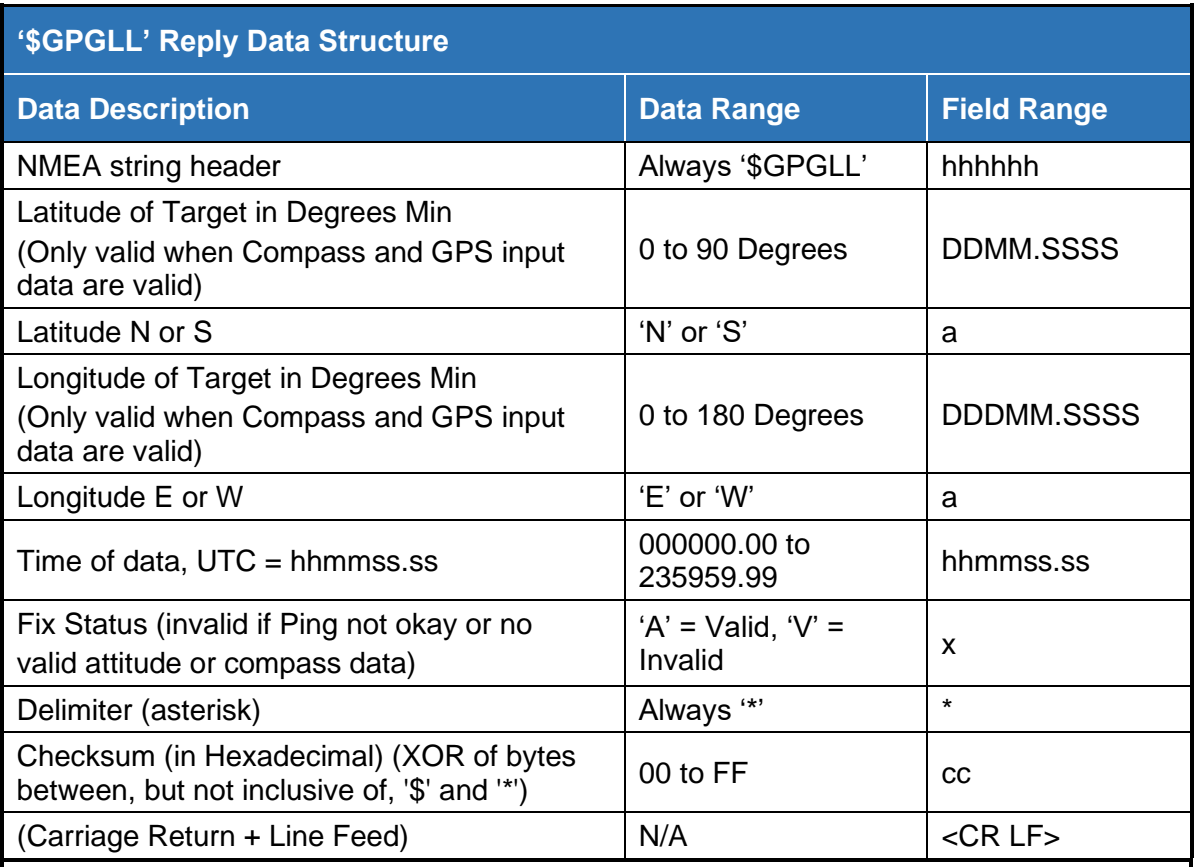

#### **Example:**

Target Latitude =  $54^{\circ}$  22' 22.21" (N), Target Longitude =  $2^{\circ}$  56' 23.91" (W), UTC Time of reading = 143231.51.

ASCII Output = "\$GPGLL,5422.3701,N,00256.3986,W,143231.51,A\*54<CR><LF>"

# <span id="page-7-0"></span>**NMEA GPGGA**

This NMEA string format is used for Global Positioning and mainly sent by GPS devices. It is a common format for providing co-ordinate positions in Latitude / Longitude format. When used as an output from Genesis there are a number of fields in this string that are not applicable and these fields have been set to sensible values as default. This ASCII string has comma field separators.

The full string format is as follows:

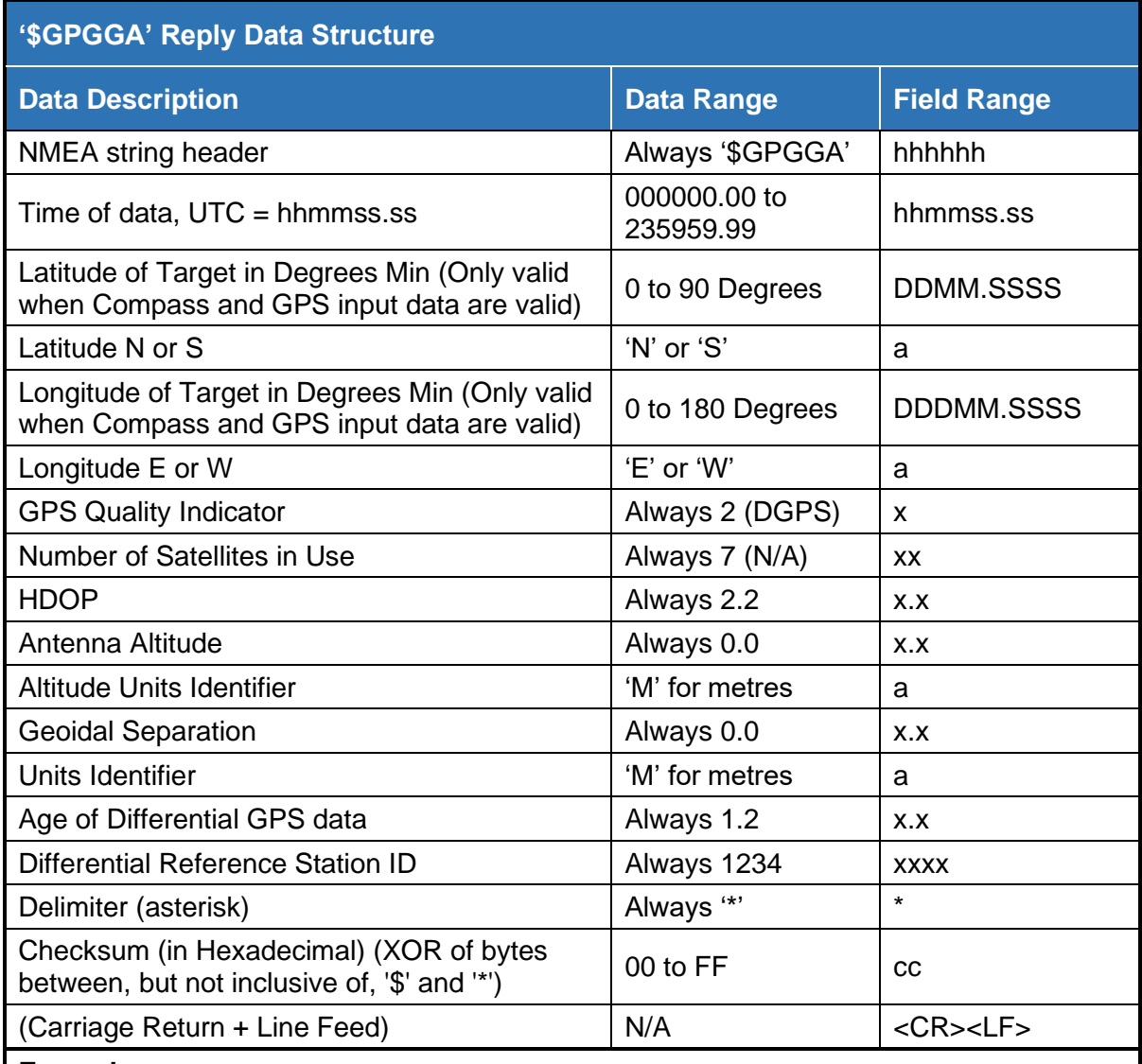

**Example:**

UTC Time of reading = 144014.71, Target Latitude = 54º 22' 21.74" (N), Target Longitude  $= 2^{\circ} 56' 25.07''$  (W).

ASCII Output Always = "\$GPGGA,144014.71,5422.3624,N,00256.4178,W,2,07,2.2,0.0,M,0.0,M,1.2,1234\*5C<CR><LF>"

## <span id="page-8-0"></span>**NMEA GPRMC**

This NMEA string format is used for Global Positioning and mainly sent by GPS devices. It is a common format for providing co-ordinate positions in Latitude / Longitude format. This ASCII string has comma field separators.

The full string format is as follows:

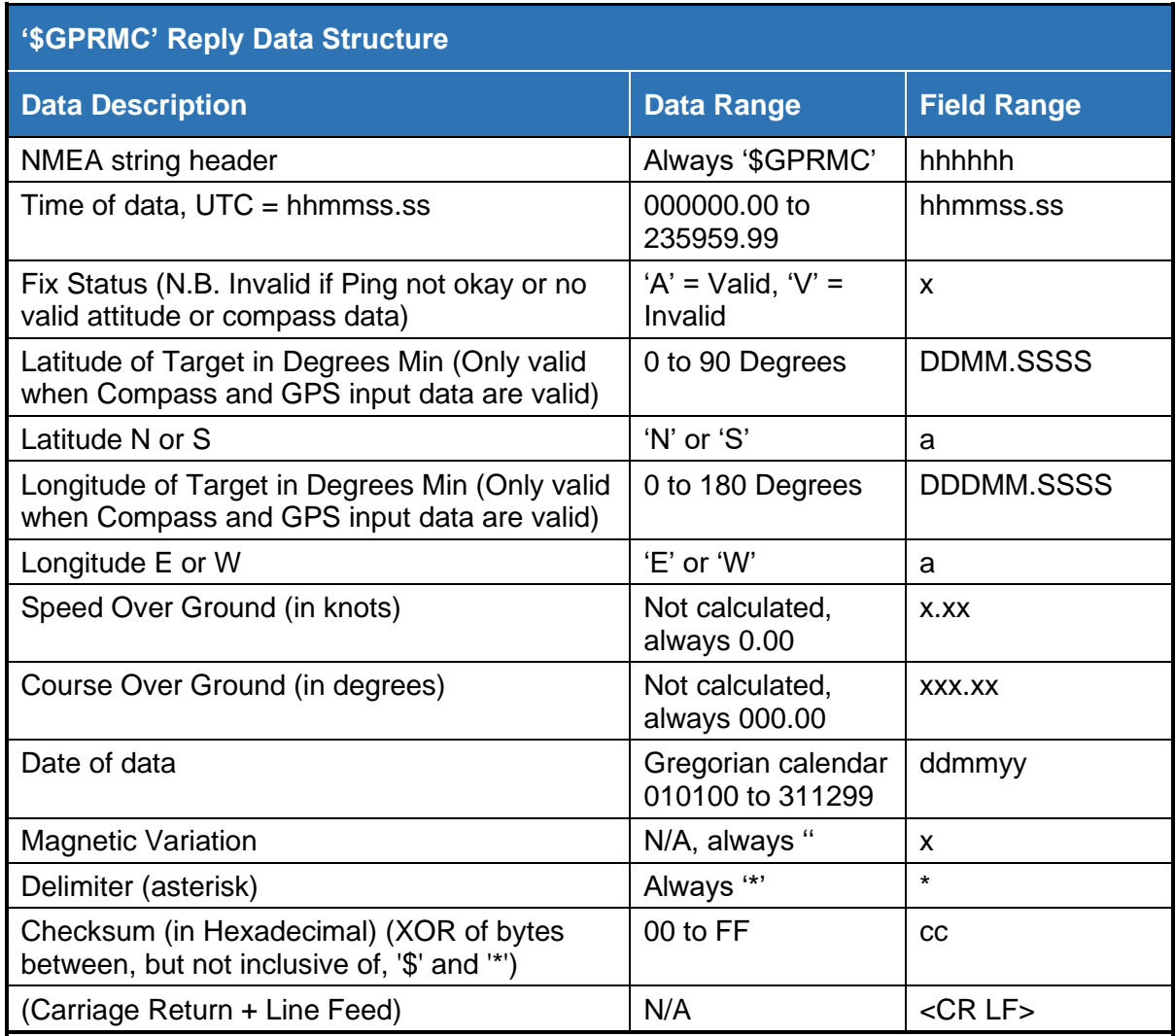

**Example:**

Target Latitude =  $54^{\circ}$  22' 22.30" (N), Target Longitude =  $2^{\circ}$  56' 25.51" (W), UTC Time of reading =  $143221.57$ , Date of reading = 9th May 2008.

ASCII Output Always =

"\$GPRMC,143221.57,A,5422.3717,N,00256.4252,W, 0.00,000.00,090508,,\*0F<CR><LF>"

### <span id="page-9-0"></span>**NMEA RATTM**

This NMEA 'Tracked Target Message' is a commonly used string in charting/navigation packages. The comma-separated ASCII string contains the target Range & Bearing and UTC Time-stamp. When used as an output from Genesis the target speed and course are not calculated and so are not contained in the string. Any fields with no calculated data will be padded with zero value data.

The full string format is as follows:

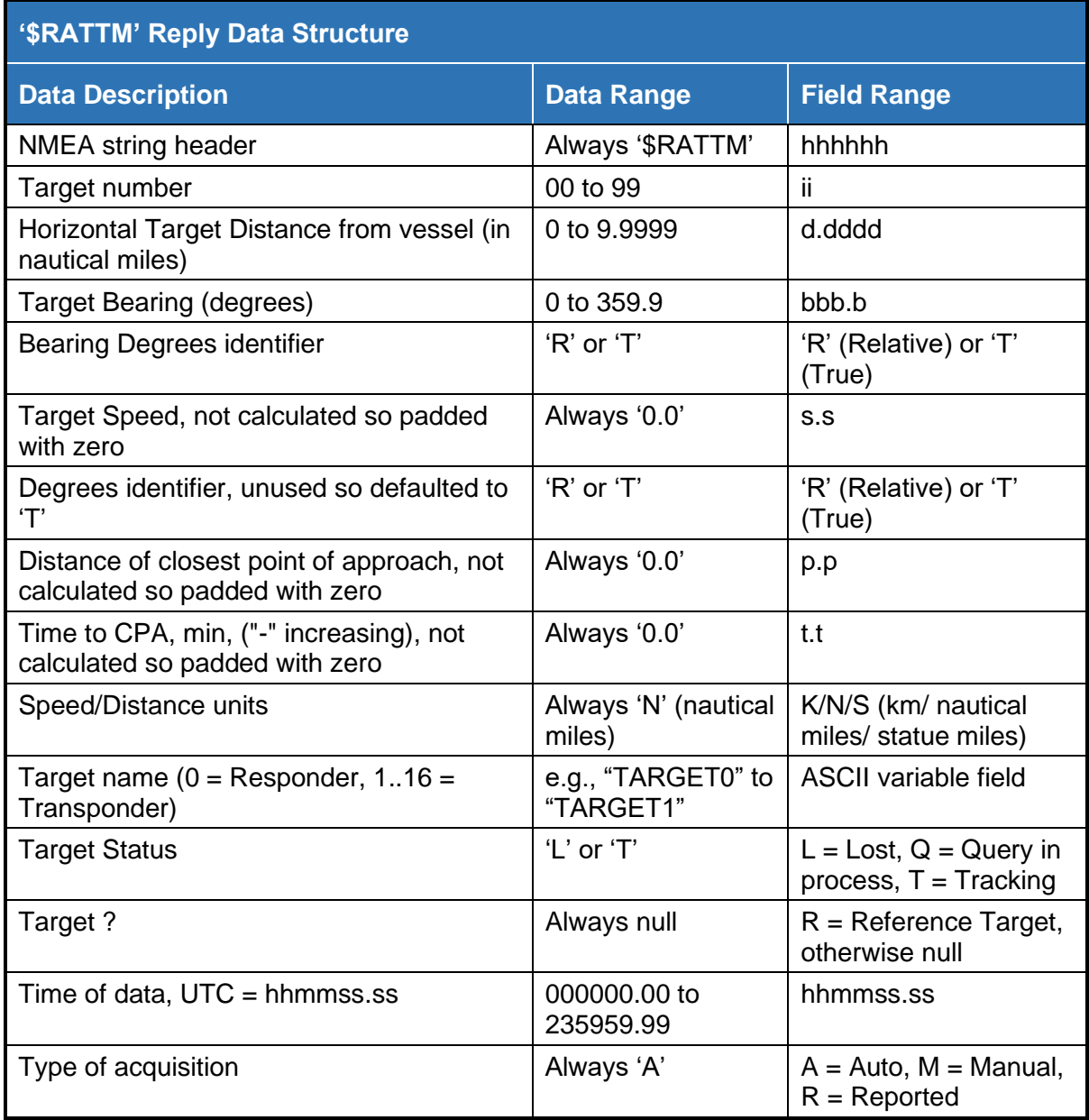

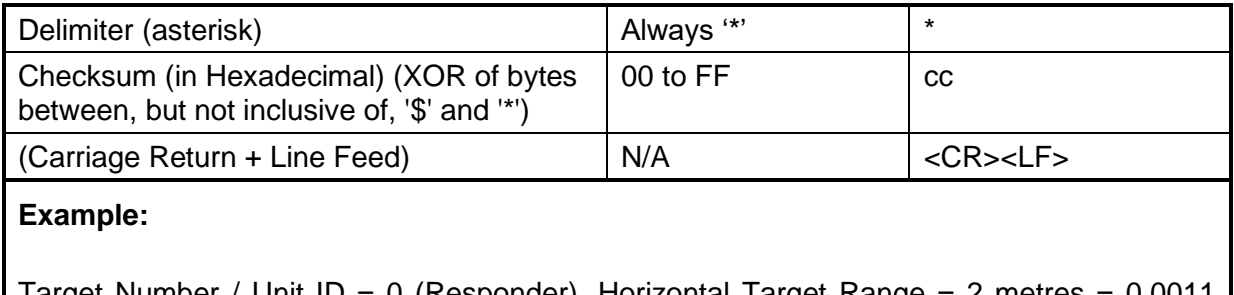

Target Number / Unit ID = 0 (Responder), Horizontal Target Range = 2 metres = 0.0011 nautical miles, Relative Target Bearing =  $326.0^\circ$ , UTC Time of reading = 005940.13.

ASCII Output Always = "\$RATTM,00,0.0011,326.0,R,0.0,0.0,R,0.0,0.0,N, TARGET1,T,,005940.13,A\*5B<CR><LF>"

# <span id="page-11-0"></span>**Simrad HiPAP SSB (PSIMSSB)**

This 3rd party output string is taken from the Simrad HiPAP positioning system. The string is variable length ASCII with comma field separators. The X, Y, Z co-ordinate positions are relative values, unless the GPS is active, in which case the co-ordinate outputs become Easting, Northing and Depth, respectively.

The full string format is as follows:

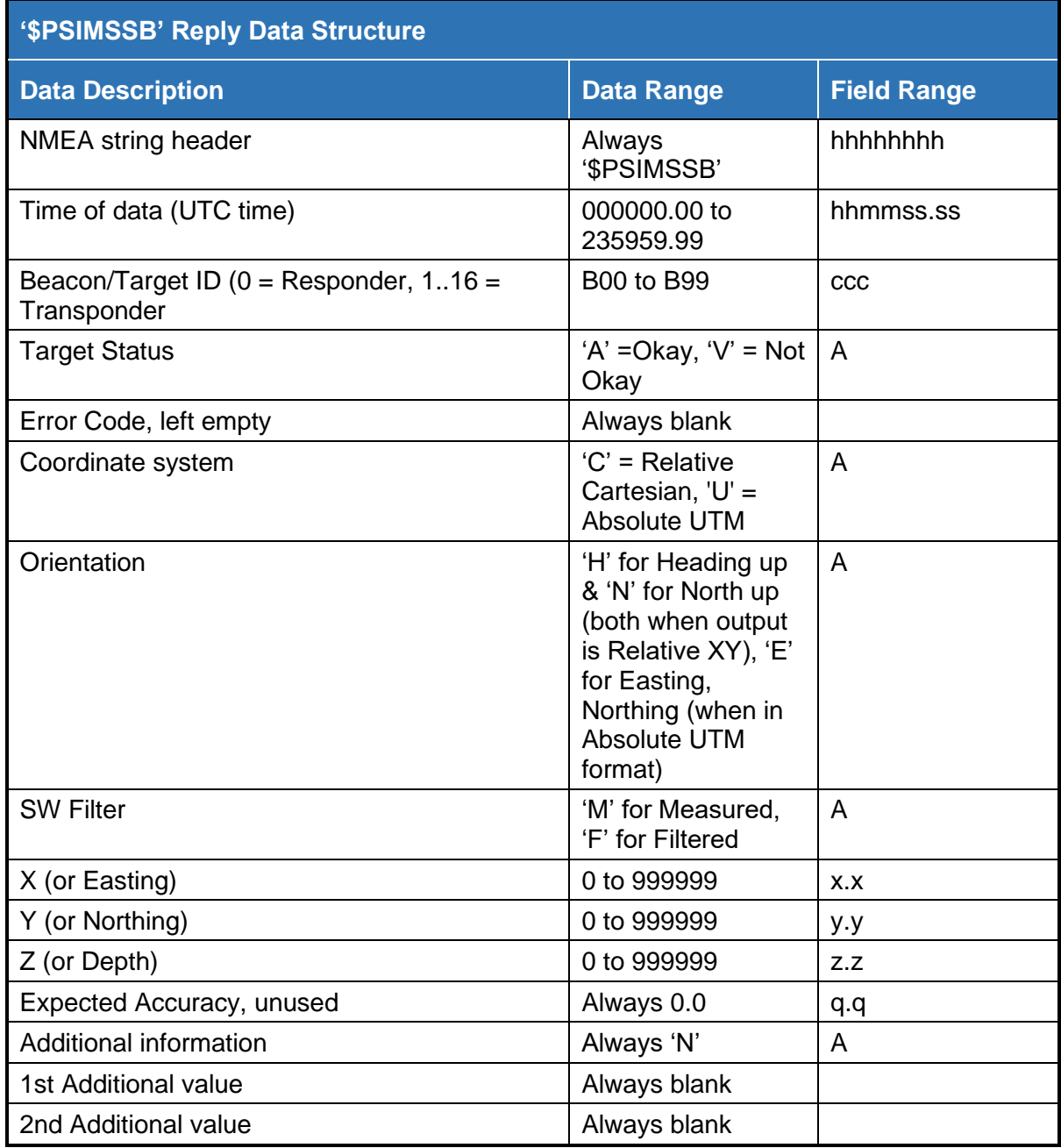

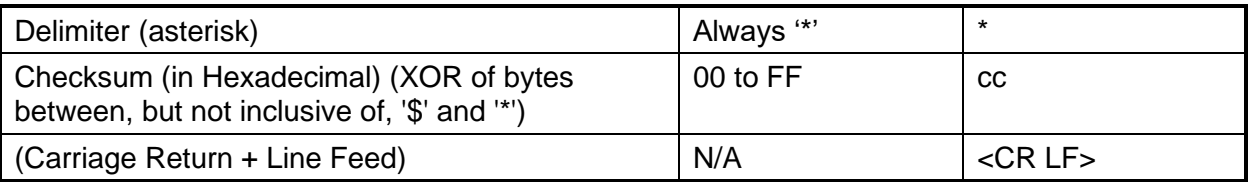

#### **Example:**

GPS is active so co-ordinates are World. Time of reading =  $204854.17$ , Beacon ID = 00 (Responder), X Co-ord (East) of 538087.76, Y Co-ord (North) of 7039253.894, Z Co-ord  $(Depth)$  of 56.486m, Status = Okay.

ASCII Output Always = "\$PSIMSSB,204854.17,00,A,,C,H,M,538087.760, 7039253.894,56.486,0.0,N,,\*26<CR><LF>"

# <span id="page-13-0"></span>**TrackPoint TP-2EC**

This 3rd party output string is taken from the TrackPoint positioning system. The string has 68 characters, and the format is ASCII fixed field with space separators. Leading 0's (except time) are space filled. X, Y, Z co-ordinate positions are relative values, unless GPS is active in which case the co-ordinate outputs become Easting, Northing and Depth respectively.

The full string format is as follows:

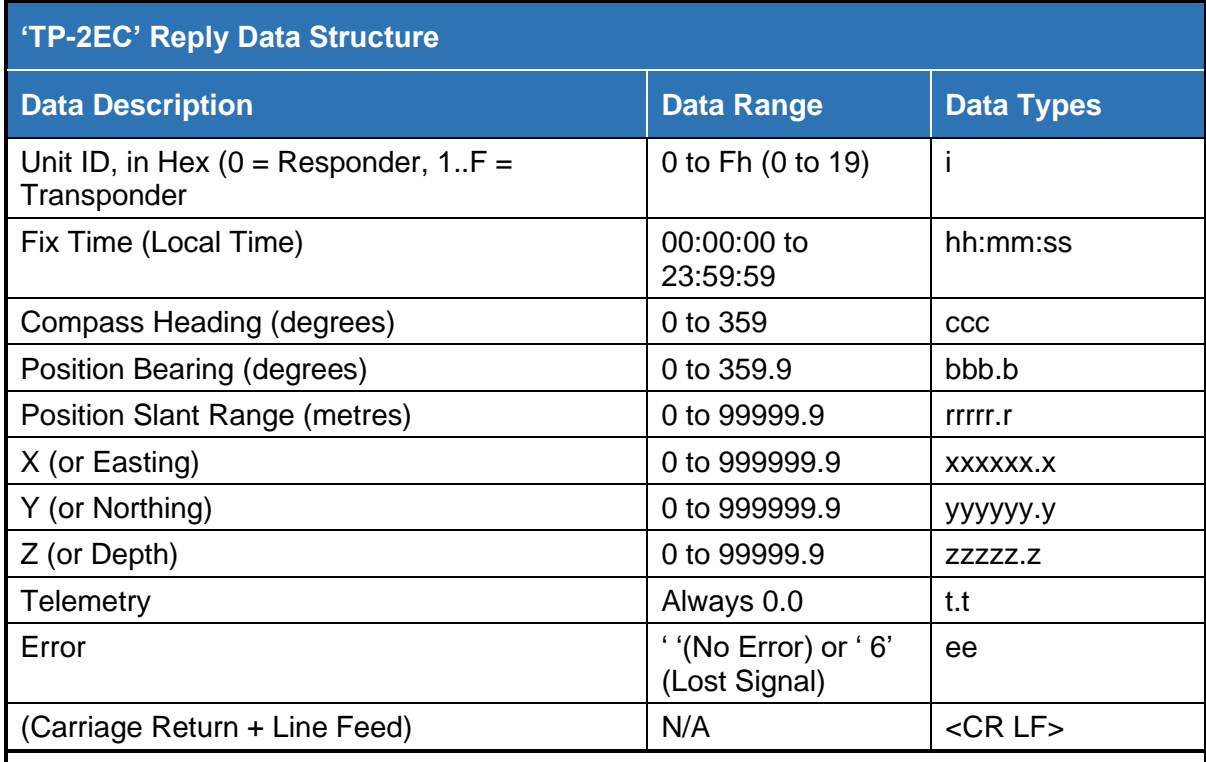

#### **Example:**

GPS is active so co-ordinates are World. Unit  $ID = 0$  (Responder), Fix taken at 15:33:02, Compass Heading =  $337^{\circ}$ , Position Bearing =  $277.6^{\circ}$ , Position Slant Range =  $20.8$ m, X Co-ord (East) of 503871.9, Y Co-ord (North) of 602501.0, Z Co-ord (Depth) of 13.0m, No Error.

ASCII Output Always = "0\*15:33:02\*337\*277.6\*\*\*\*20.8\*503871.9\* 602501.0\*\*\*\*13.0\*\*\*\*\*\*0.0\*\*\*<CR><LF>"

Where; "\*" is a space (ASCII code 32), "<CR>" is Carriage Return (ASCII code 13), "<LF>" is Line Feed (ASCII code 10).

# <span id="page-14-0"></span>**Simrad HPR 300P**

This 3rd party output string is taken from the Simrad HPR positioning system. The string has 48 characters, and the format is ASCII fixed field with space separators. Leading 0's (except time) are space filled. X, Y, Z co-ordinate positions are relative values, unless GPS is active in which case the co-ordinate outputs become Easting, Northing and Depth respectively. For values greater than 999.9, the decimal point is removed (e.g., 1001.1 is output as "1001").

The full string format is as follows:

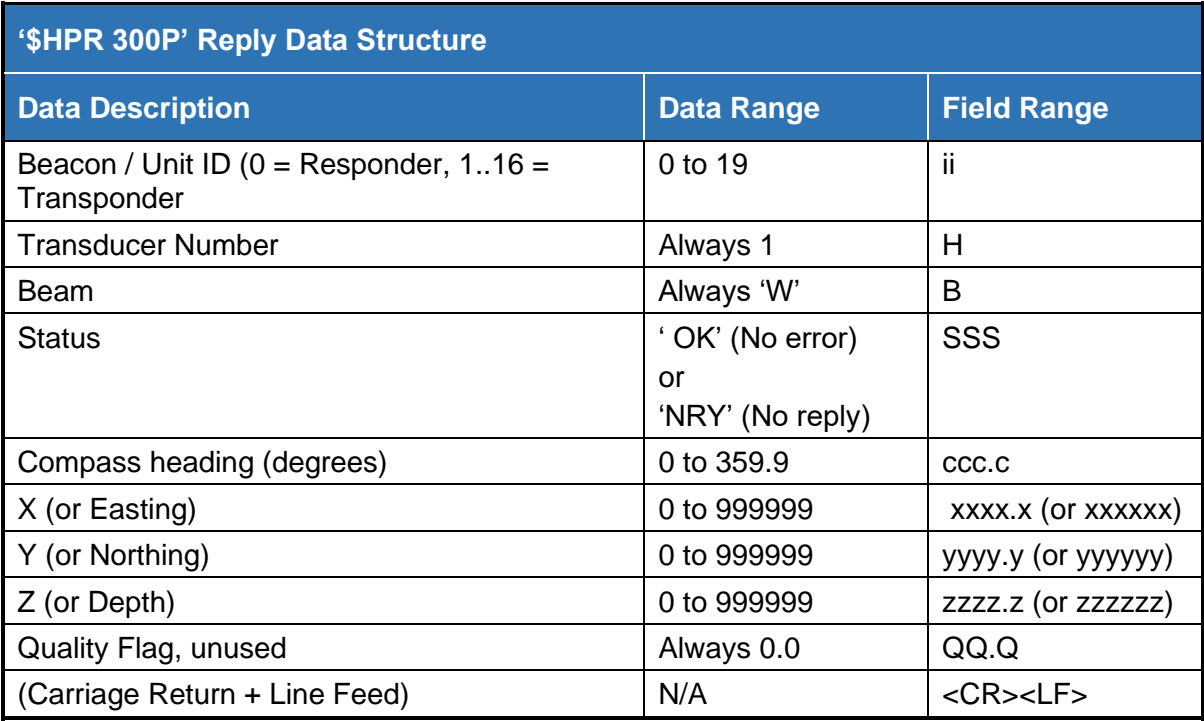

#### **Example:**

GPS is active so co-ordinates are World. Unit  $ID = 0$  (Responder), Compass Heading = 119.5º,X Co-ord (East) of 339080, Y Co-ord (North) of 497512, Z Co-ord (Depth) of 13.7m, No Error.

ASCII Output Always = "0\*\*1\*\*W\*\*\*OK\*\*119.5\*339080\*497512\*\*\*13.7\*\*\*0.0<CR><LF>"

Where; "\*" is a space (ASCII code 32), "<CR>" is Carriage Return (ASCII code 13),"<LF>" is Line Feed (ASCII code 10).

# <span id="page-15-0"></span>**Navigational Positioning Strings**

In addition to the GPS and positional strings, the following strings can be used to output positional and tracking information from Genesis when used with a MicronNav system.

# <span id="page-15-1"></span>**Proc XYZ**

The 'Proc XYZ' data message contains the World X, Y & Z co-ordinate position of the Responder/Transponder. The output message will include a message header and be in the following format, in accordance with the Tritech proprietary Input/ Output protocol.

"%D" + SlotReplyHdr + 'Proc XYZ' Nav Data Structure + <CR> <LF>

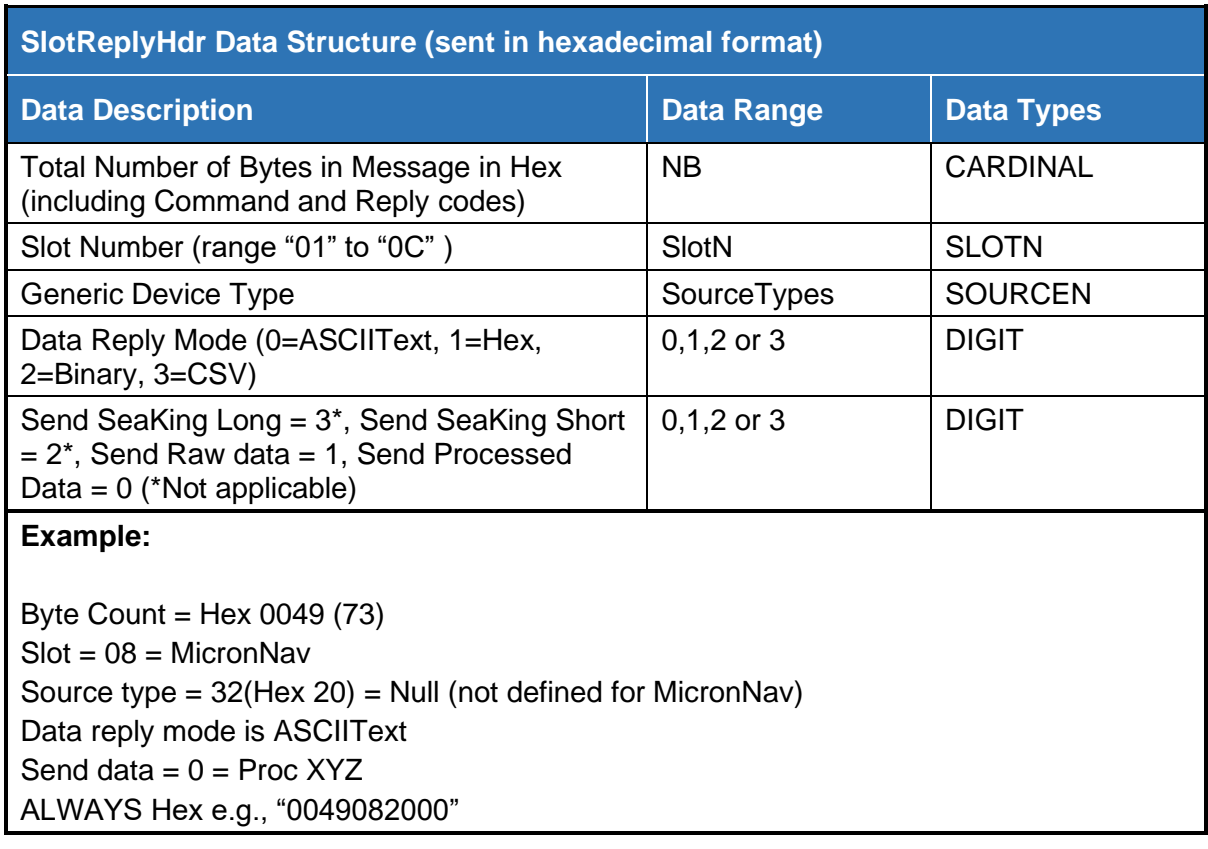

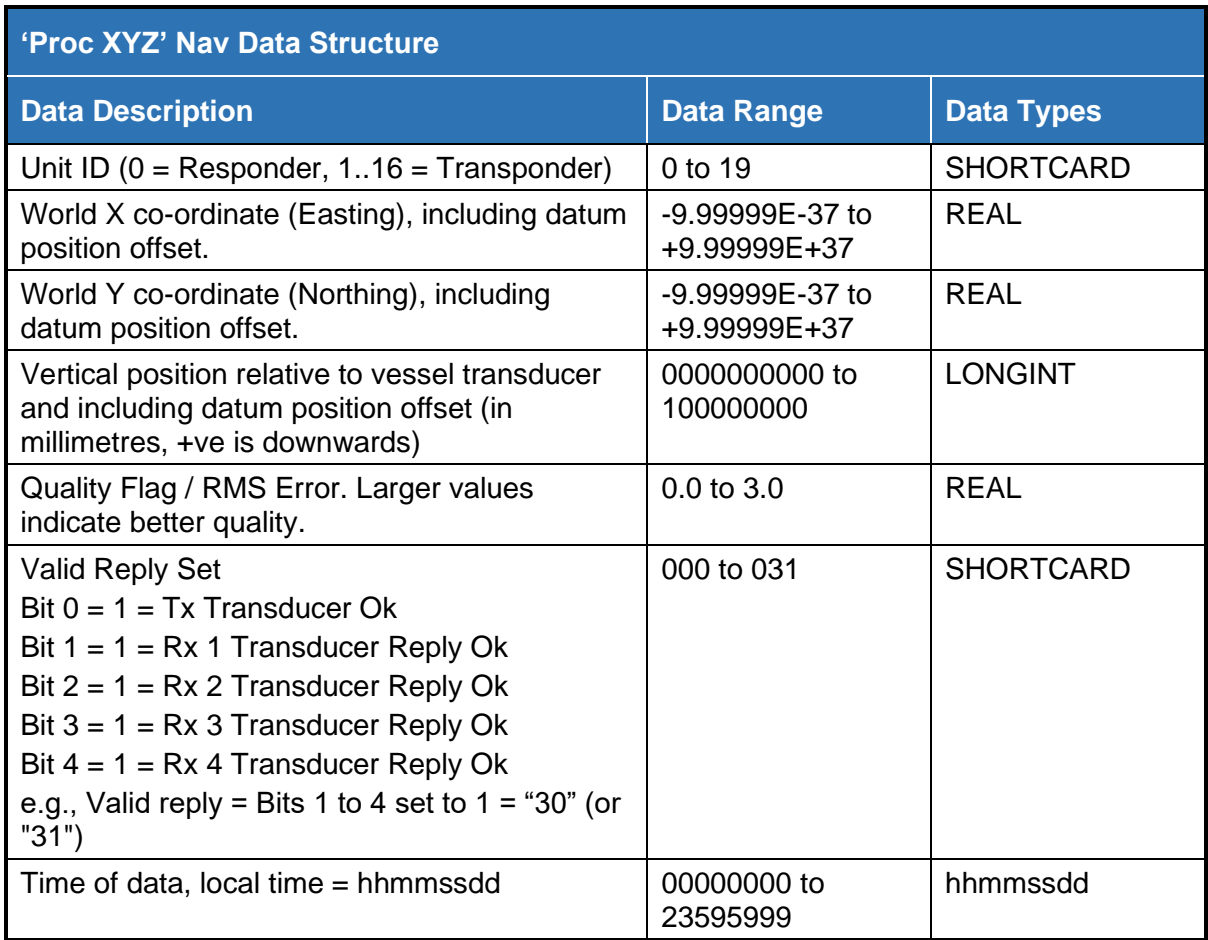

#### **Example:**

Unit ID = 0 (Responder), World X co-ordinate (Easting) of 503868.427, World Y coordinate (Northing) of 6025011.669,Vertical Z co-ordinate of 4.102m, Quality Flag = 0.8, Valid reply Set =  $30$  (all valid), Fix taken at 15:31:56.

ASCII Text = "%D004B082000000+5.03868427E+05+6.02501167E+06+0000004102 +0.80000E+0003015315632<CR><LF>"

CSV = "%D003E082030,0,503868.427,6025011.669,+4102,0.8,30,15315632<CR><LF>"

## <span id="page-17-0"></span>**Raw XYZ**

The 'Raw XYZ' data message contains the Relative X, Y & Z co-ordinate position of the Responder/Transponder. The output message will include a message header and be in the following format, in accordance with the Tritech proprietary RemV4 Output protocol

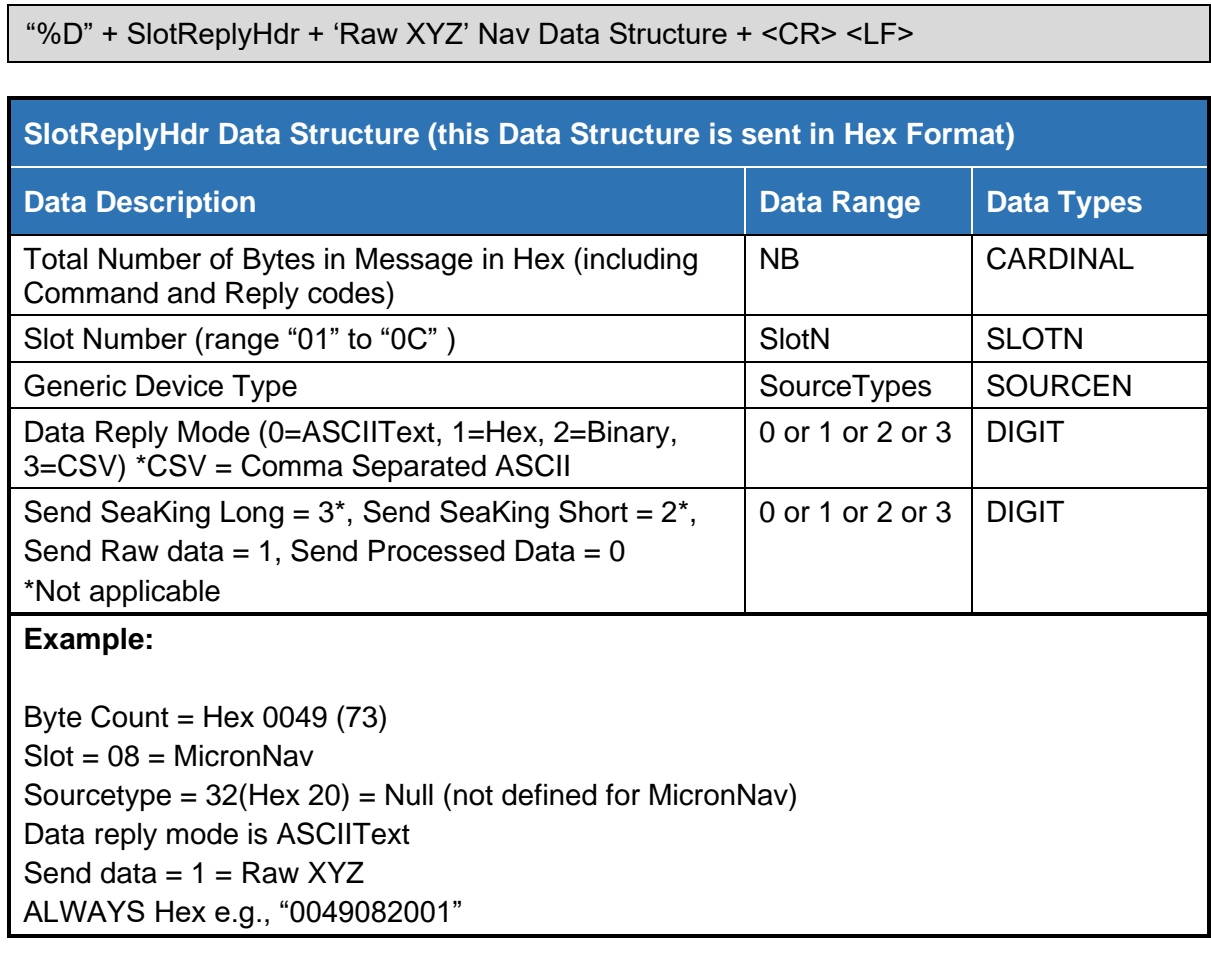

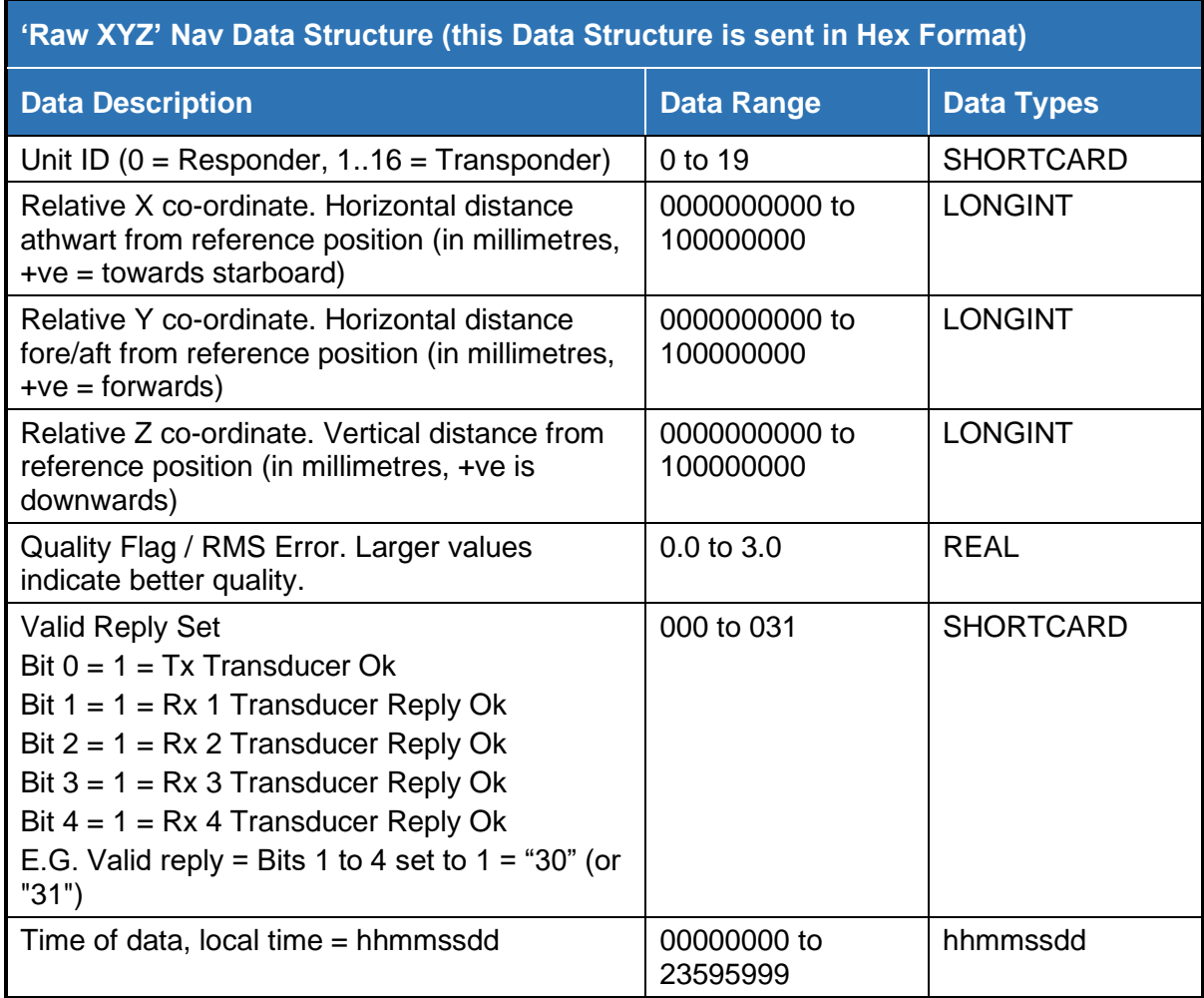

### **Example:**

Unit ID = 0 (Responder), Relative X co-ord of -18.686m, Relative Y co-ord of 4.764m, Relative Z co-ord of 4.1m, Quality Flag = 0.8, Valid reply Set = 30 (all valid), Fix taken at 15:31:56.

ASCII Text = "%D0049082001000-0000018686+0000004764+0000004100+0.80000E +0003015315632<CR><LF>"

CSV ="%D0033082031,0,-18686,+4764,+4100,0.8,30,15315632<CR><LF>"

# <span id="page-19-0"></span>**Simrad HPR 410**

This 3rd party output string is taken from the Simrad HPR positioning system. The binary output telegram is 70 bytes long. The binary telegram includes a Telegram Header and Tail in line with the Simrad HPR protocol. The contained Message Type is 'Message 1, Transponder Position Data' (Data Block of 62 bytes).

The full binary telegram format is as follows:

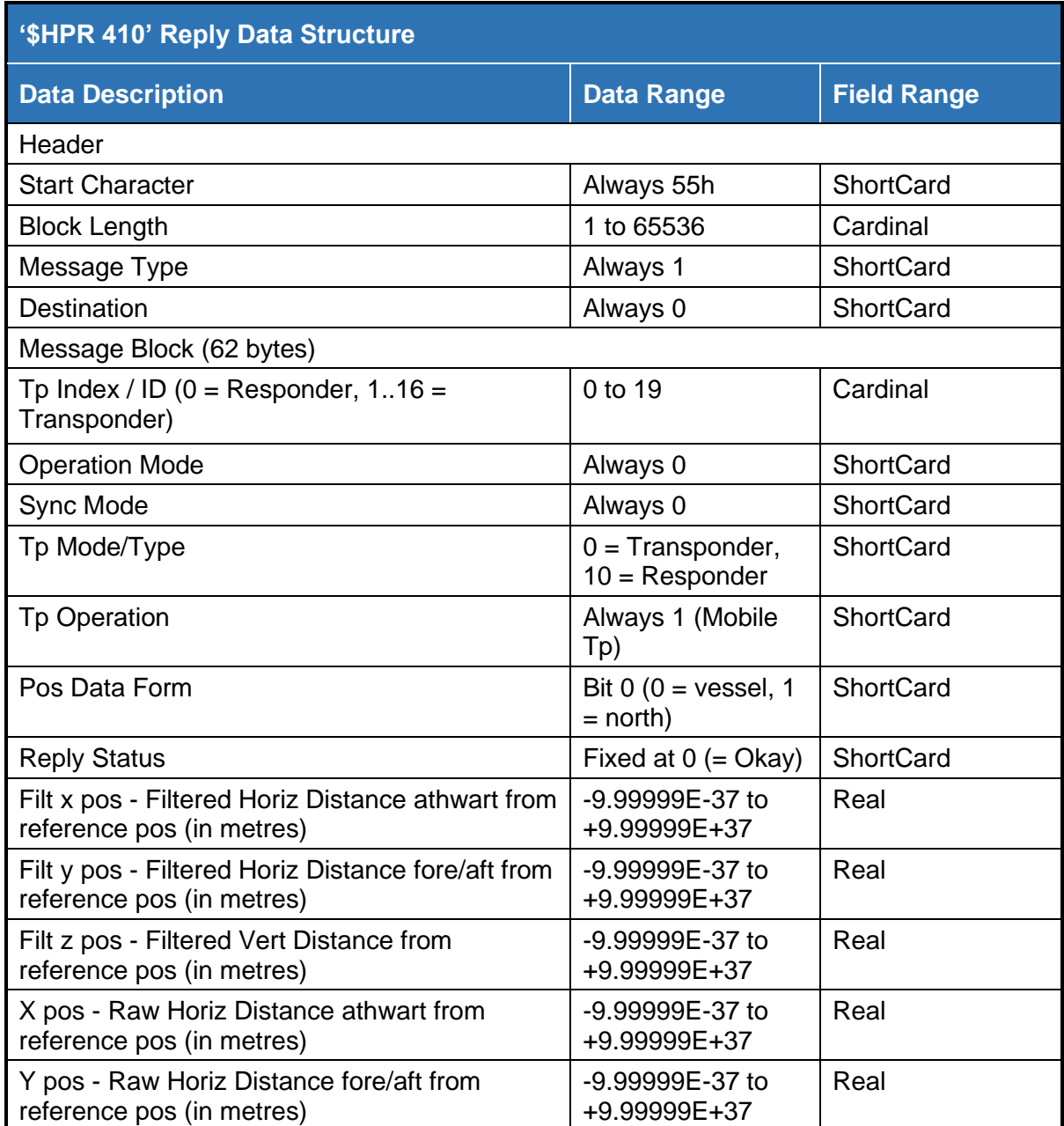

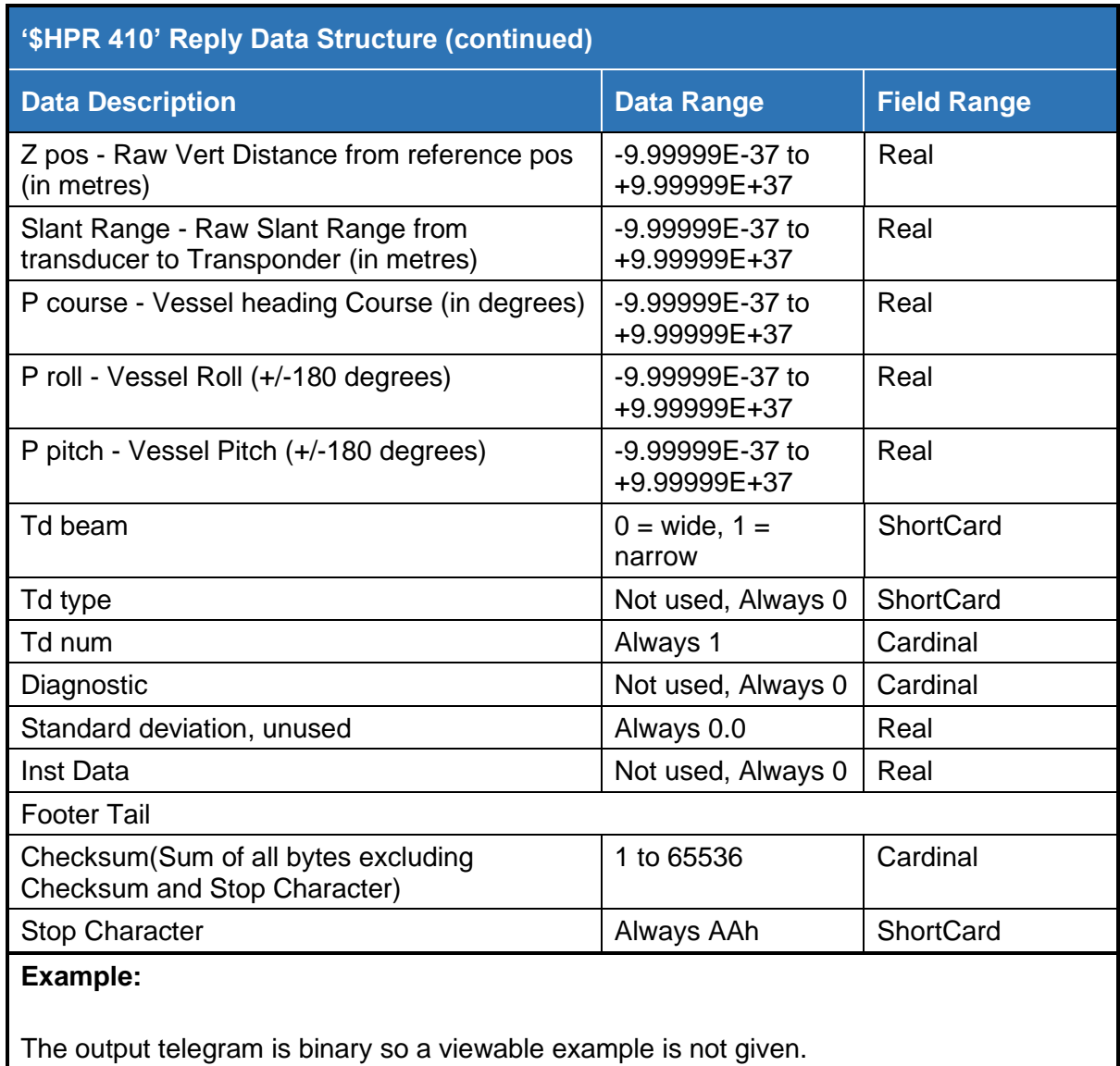

### <span id="page-21-0"></span>**NMEA GPDBT**

This NMEA string format is used for Water Depth data output and is the Depth Below Transducer value that is mainly sent by positioning devices. It provides the Z (Depth) coordinate output position in the USBL system. This ASCII string has comma field separators.

The full string format is as follows:

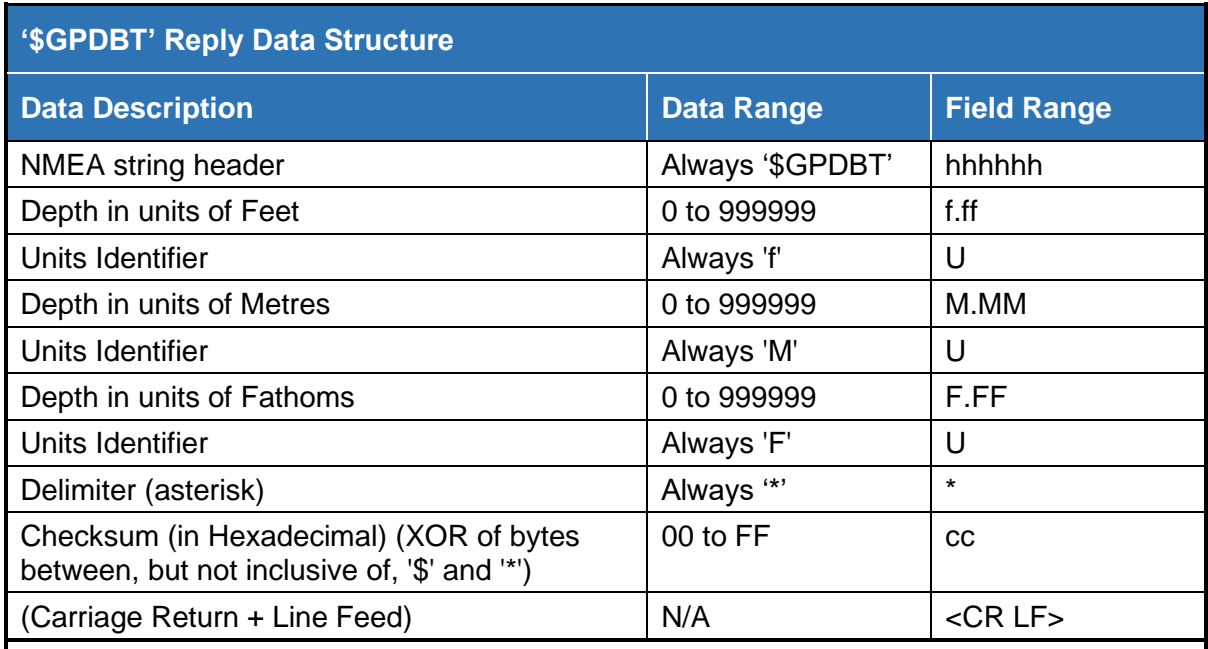

**Example:** 

 $Z$  (Depth) value = 54.12 metres.

ASCII Output Always = "\$GPDBT,177.55,f,54.12,M,29.59,F\*32<CR><LF>"

# <span id="page-22-0"></span>**Bathymetric Sensor Data Strings**

The data strings relevant to the Bathymetric Sensor are the same as those available within Seanet Pro. Details of the data strings can be found in manual 0706-SOM-00004 Seanet Remote Communications.

# <span id="page-23-0"></span>**String Data Type Formats**

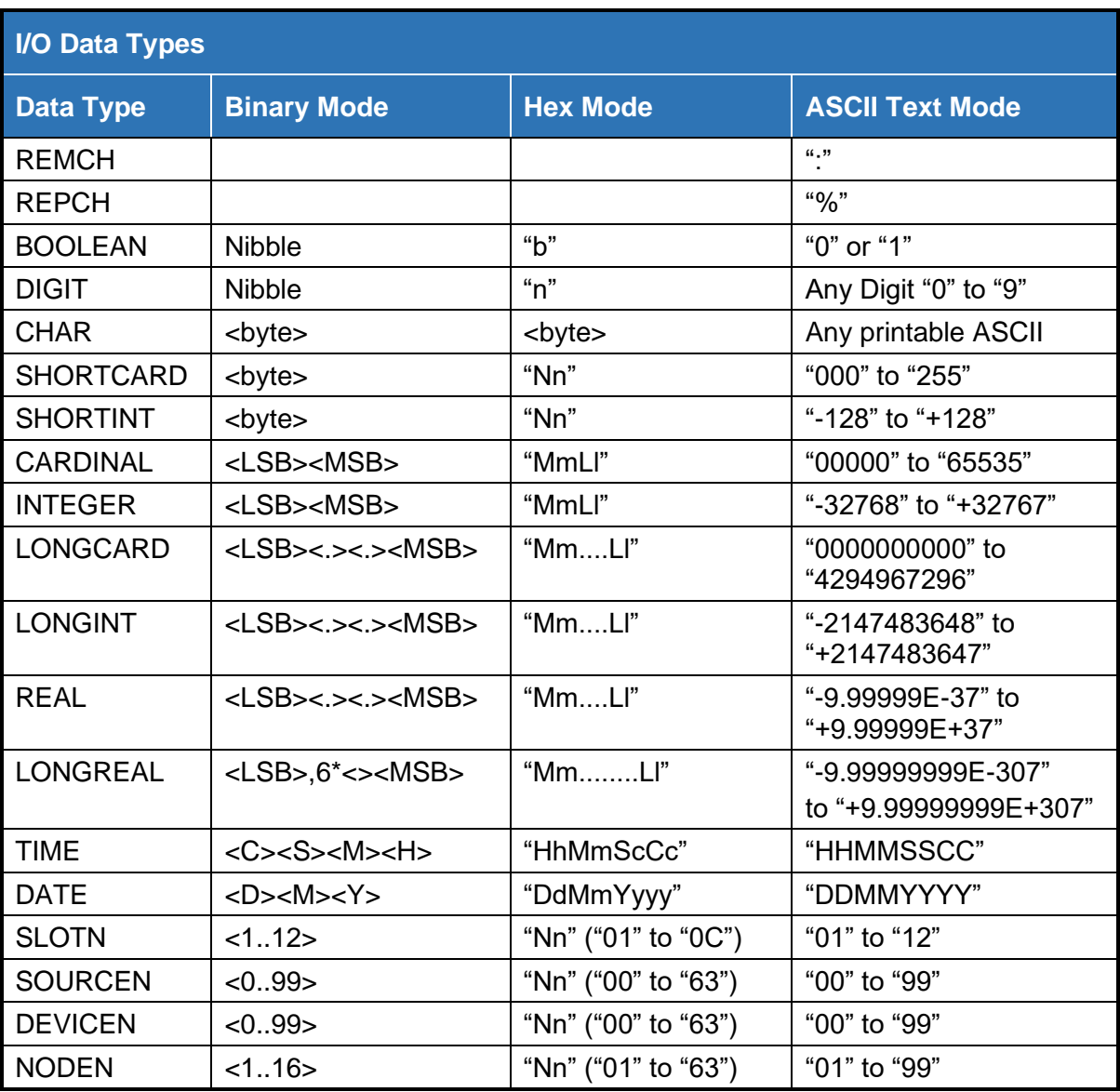

# <span id="page-24-0"></span>**Genesis Input & Output Text Data Files**

# <span id="page-24-1"></span>**Genesis Chart Marker File Formats**

These file formats contain the data to load and save the details of any Chart marker points created (or loaded) into Genesis or SeaNet Pro.

# <span id="page-24-2"></span>**Full Marker File Format (.mrk extension)**

This is the format that is native to Genesis and Seanet Pro and includes full details of the marker configuration. The file is in an ASCII Comma Separated format and contains the following fields:

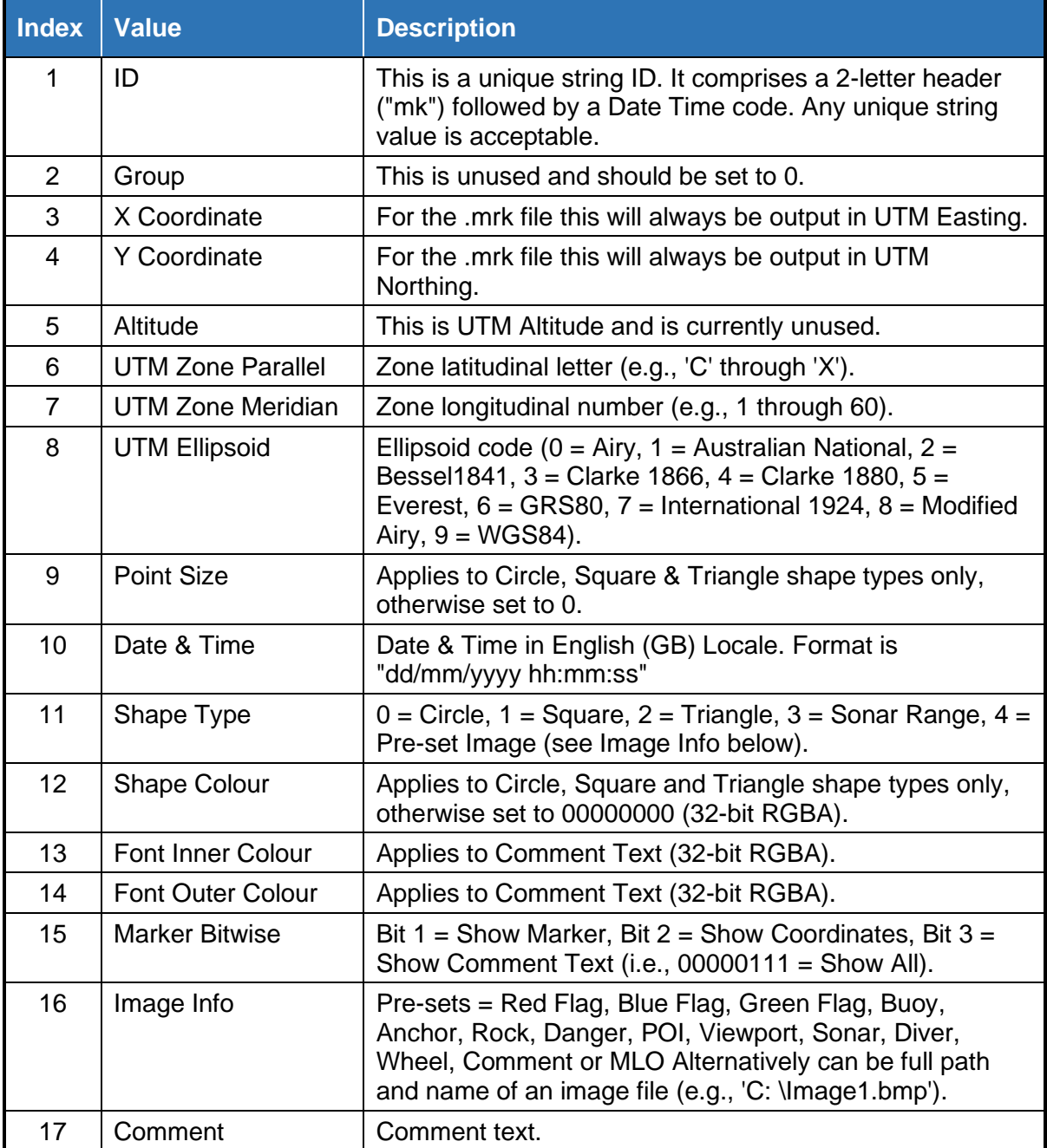

# <span id="page-25-0"></span>**Shortened Marker File Format (.csv extension)**

This file format is a more concise and usable format, particularly for loading a pre-defined marker list into Genesis. The file is in an ASCII Comma Separated format and contains the following fields:

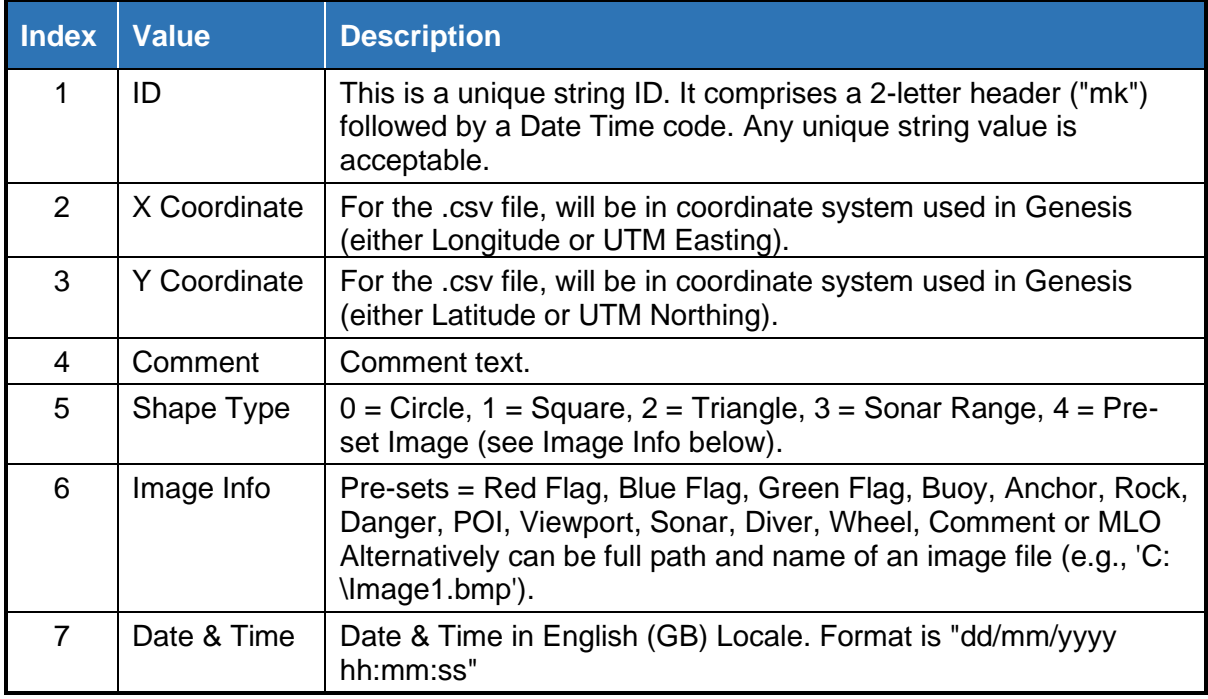

## <span id="page-25-1"></span>**Shortened .csv File Variations**

#### **All field data**

All 7 fields contain data as normally created when Genesis saves the .csv file.

#### **First 4 fields only**

There is no entry for Shape, Image Info or Date & Time. Since no shape data is available all the markers will use a red flag.

#### **First 5 or 6 fields only**

No Date & Time entry, also, if the Shape Type is 0, 1, 2 or 3 then the Image Info entry can be omitted (since there will be no need for it).

# <span id="page-26-0"></span>**Bathymetric Sensor Profile (.BP3) Data File**

During descent, calculations and measurements taken by the Bathy unit are stored in a lookup table at index intervals of 1psi. This is for the purpose of maintaining a running calculation of mean density and mean velocity of sound during deployment down to operating depth.

The look up table is a space-delimited text file (with file extension .BP3) that can be imported into a spreadsheet for further analysis or post-processing. Each column of the file is space delimited. The first column (containing the Index Number) has a fixed width of 14 characters and every other column thereafter has a fixed width of 20 characters.

The first line of the text file identifies the columns and also indicates the number of entries in the file as a number in the first column, for example, a file with 2979 entries would have this as a first line:

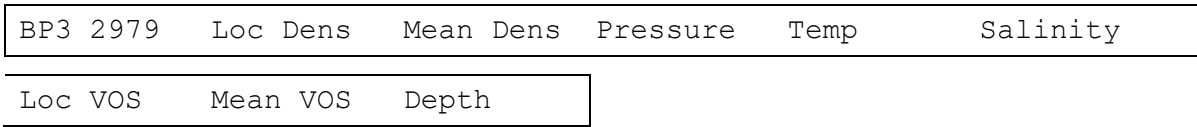

**It is very important to remember to save and therefore close off a recorded profile.** Depending on the length of the descent to the working depth, a profile can take several seconds to be saved to disk.